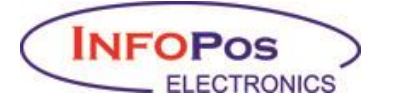

### **ΕΚΔΟΣΗ ΤΙΜΟΛΟΓΙΟΥ ΓΙΑ ΤΑΜΕΙΑΚΕΣ INFOPOS**

#### **ΝΕΑ ΛΕΙΤΟΥΡΓΙΑ**

Στη νέα version που υπάρχει στο site μας [www.infopos.gr](http://www.infopos.gr/) έχει προστεθεί η δυνατότητα είσπραξης με κάρτα για τις πιο κάτω περιπτώσεις:

- 1. Έκδοση τιμολογίου my DATA
- 2. Έκδοση παραστατικού Tax-free (myDATA)
- 3. Προείσπραξη οποιουδήποτε ποσού που δεν αφορά χρεωστική συναλλαγή λιανική, όπως προκαταβολές, δόσεις κ.λπ.

Οι χειρισμοί για την εκτέλεση των πιο πάνω λειτουργιών έχουν ως εξής:

### *ΤΙΜΟΛΟΓΙΟ*

Εκδίδετε το τιμολόγιο πώλησης απο το εμπορικό πρόγραμμα και στην ταμειακή :

Πατάτε το πλήκτρο «ΕΠΙΠΕΔΟ ΛΕΙΤΟΥΡΓΙΑΣ» (ή 2° ΕΠΙΠΕΔΟ), στη συνέχεια «ΜΕΡΙΚΟ ΣΥΝΟΛΟ», στην οθόνη θα εμφανιστεί η ένδειξη ΤΙΜΟΛΟΓΙΟ και πατάμε ΜΕΤΡΗΤΑ, ένδειξη οθόνης ΑΡ.ΤΙΜ. Και πατάμε τον αριθμό τιμολογίου πχ 185 και ΜΕΤΡΗΤΑ, η οθόνη γράφει ΤΙΜΟΛΟΓΙΟ και πατάμε το ποσό του τιμολογίου πχ 150,28 και το πλήκτρο ΚΑΡΤΑ, επιλέγουμε την κάρτα που έχουμε συνδέσει το τερματικό ΚΑΡΤΑ 1 πχ και ΜΕΤΡΗΤΑ, το ποσό πηγαίνει στο EFT/POS για είσπραξη.

Η ταμειακή μηχανή θα εκτυπώσει ενημερωτικό δελτίο της συγκεκριμένης συναλλαγής (προσωρινά, για κάποιες ημέρες, μέχρι την τροποποίηση του eSEND, όλες οι ως άνω επιλογές χαρακτηρίζονται ως προείσπραξη).

# *ΤAX FREE*

Πατάτε το πλήκτρο «ΕΠΙΠΕΔΟ ΛΕΙΤΟΥΡΓΙΑΣ» (ή 2<sup>ο</sup> ΕΠΙΠΕΔΟ), στη συνέχεια «ΜΕΡΙΚΟ ΣΥΝΟΛΟ», στην οθόνη θα εμφανιστεί η ένδειξη ΤΙΜΟΛΟΓΙΟ, πατάμε το πλήκτρο δεξί τοξάκι (τελεία) για να δούμε στην οθόνη TAX FREE και ΜΕΤΡΗΤΑ, ένδειξη οθόνης TAX FREE και πατάμε το ποσό πχ 25,80 και το πλήκτρο ΚΑΡΤΑ, επιλέγουμε την κάρτα που έχουμε συνδέσει το τερματικό ΚΑΡΤΑ 1 πχ και ΜΕΤΡΗΤΑ, το ποσό πηγαίνει στο EFT/POS για είσπραξη.

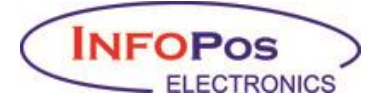

## *ΠΡΟΕΙΣΠΡΑΞΗ*

*Πατάτε το πλήκτρο «ΕΠΙΠΕΔΟ ΛΕΙΤΟΥΡΓΙΑΣ» (ή 2<sup>ο</sup> ΕΠΙΠΕΔΟ), στη συνέχεια «ΜΕΡΙΚΟ ΣΥΝΟΛΟ», στην οθόνη θα εμφανιστεί η ένδειξη ΤΙΜΟΛΟΓΙΟ, πατάμε το πλήκτρο δεξί τοξάκι (τελεία) δυο φορές για να δούμε στην οθόνη ΠΡΟΕΙΣΠΡΑΞΗ και ΜΕΤΡΗΤΑ, ένδειξη οθόνης TAX FREE και πατάμε το ποσό πχ 25,80 και το πλήκτρο ΚΑΡΤΑ, επιλέγουμε την κάρτα που έχουμε συνδέσει το τερματικό ΚΑΡΤΑ 1 πχ και ΜΕΤΡΗΤΑ, το ποσό πηγαίνει στο EFT/POS για είσπραξη.* 

Με εκτίμηση,

Καίτη Σεβαστοπούλου

Τεχνικό Τμήμα